<span id="page-0-1"></span><span id="page-0-0"></span>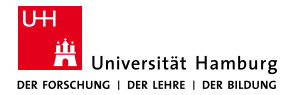

MIN-Fakultät Fachbereich Informatik

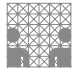

# 64-040 Modul InfB-RSB Rechnerstrukturen und Betriebssysteme

[https://tams.informatik.uni-hamburg.de/](https://tams.informatik.uni-hamburg.de/lectures/2021ws/vorlesung/rsb) [lectures/2021ws/vorlesung/rsb](https://tams.informatik.uni-hamburg.de/lectures/2021ws/vorlesung/rsb)

– Kapitel 3 –

#### Andreas Mäder

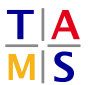

Universität Hamburg Fakultät für Mathematik, Informatik und Naturwissenschaften Fachbereich Informatik

**Technische Aspekte Multimodaler Systeme**

Wintersemester 2021/2022

<span id="page-1-0"></span>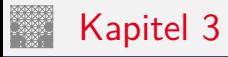

#### [Ziffern und Zahlen](#page-1-0)

[Konzept der Zahl](#page-2-0) [Stellenwertsystem](#page-10-0) [Umrechnung zwischen verschiedenen Basen](#page-22-0) [Zahlenbereich und Präfixe](#page-48-0) [Festkommazahlen](#page-53-0) [Darstellung negativer Zahlen](#page-58-0) [Gleitkomma und IEEE 754](#page-71-0) [Maschinenworte](#page-94-0) [Literatur](#page-97-0)

<span id="page-2-0"></span>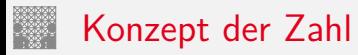

"Das Messen ist der Ursprung der Zahl als Abstraktion der Anzahl von Objekten die man abzählen kann..."  $[$ Ifr $10]$ 

Abstraktion zum:

- $\blacktriangleright$  Zählen
- $\blacktriangleright$  Speichern
- $\blacktriangleright$  Rechnen

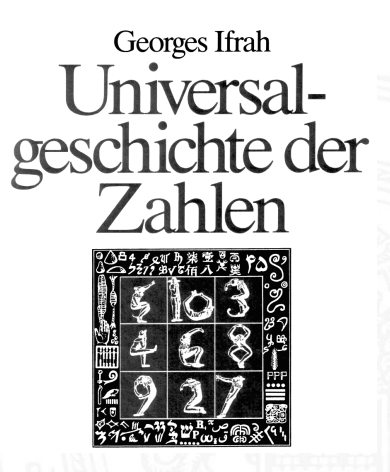

### Eigenschaften eines Zahlensystems

- ▶ Zahlenbereich: kleinste und größte darstellbare Zahl?
- Darstellung negativer Werte?
- -"– gebrochener Werte?
- -"- sehr großer Werte?
- ▶ Unterstützung von Rechenoperationen? Addition, Subtraktion, Multiplikation, Division etc.
- ▶ Abgeschlossenheit unter diesen Operationen?
- $\blacktriangleright$  Methode zur dauerhaften Speicherung/Archivierung?
- ▶ Sicherheit gegen Manipulation gespeicherter Werte?

#### Abstraktion: Verschiedene Symbole für eine Zahl

3.1 [Ziffern und Zahlen](#page-1-0) - [Konzept der Zahl](#page-2-0) [64-040 Rechnerstrukturen und Betriebssysteme](#page-0-0)

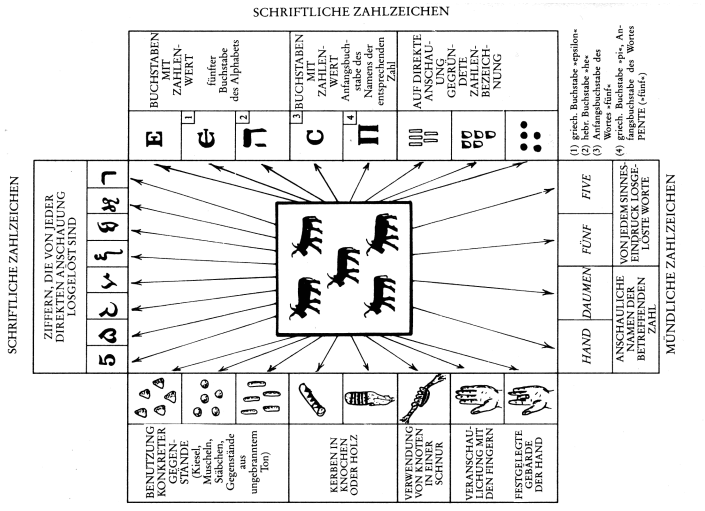

**HIGURTICHE SVHLZEICHEN** 

Abb. 11: Verschiedene, einer ganzen Zahl (hier der Zahl 5) zugeordnete Symbole

[\[Ifr10\]](#page-97-1)

### Zählen mit den Fingern ("digits")

#### 3.1 [Ziffern und Zahlen](#page-1-0) - [Konzept der Zahl](#page-2-0) [64-040 Rechnerstrukturen und Betriebssysteme](#page-0-0)

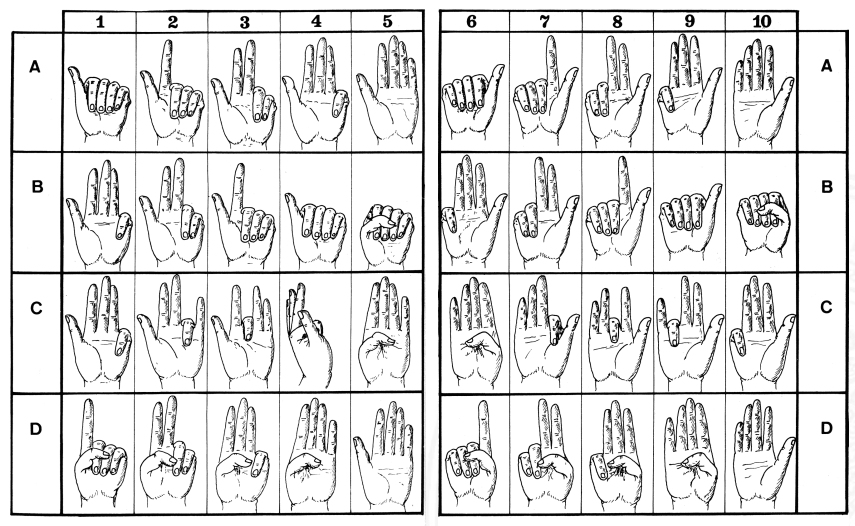

Abb. 12: Verschiedene Möglichkeiten des Zählens mit den Fingern.

[\[Ifr10\]](#page-97-1)

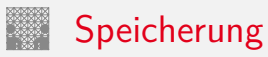

#### Tonbörse: 15. Jh. v. Chr. Kerbhölzer

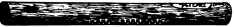

Abb. 58: Kerbhölzer aus Bäckereien in Frankreich, wie sie in kleinen Ortschaften auf dem Lande üblich waren.

Gegenstände, Hammel und Ziegen betreffend 21 Mutterschafe 6 weibliche Lämmer 8 erwachsene Hammel 4 männliche Lämmer 6 Mutterziegen 1 Bock (2) Jungziegen

Abb. 3: Eiformige Tonbörse (46 mm  $\times$  62  $mm \times 50$  mm), entdeckt in den Ruinen des Palastes von Nuzi (mesopotamische Stadt: ca. 15, Ib. v. Chr.). (Harvard Semitic Museum, Cambridge. Katalognummer SMN 1854)

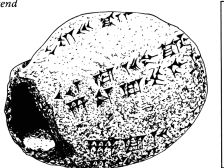

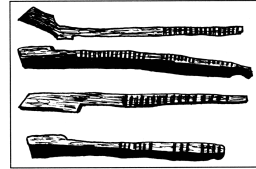

Abb. 59: Englische Kerbhölzer aus dem 13. labrhundert. (Sammlung Society of Antiquaries, London: Zeichnung nach Menninver 1957/58, II, 42)

#### Knotenschnüre [\[Ifr10\]](#page-97-1)

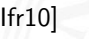

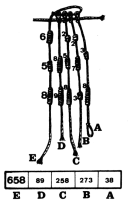

Abb. 66: Interpretation eines auipu: Die Zahl 658 auf der Schnur F. ist gleich der Summe der Zahlen auf den Schnüren A, B, C und D. Dieses Bündel ist das erste an einem peruanischen autou. (American Museum of Natural History, New York, B 8713; vgl. Leland Locke 1923)

A. Mäder 121

#### Rechnen: Römische Ziffern

- ▶ Ziffern: I=1, V=5, X=10, L=50, C=100, D=500, M=1000
- $\triangleright$  Werte eins bis zehn: I, II, III, IV, V, VI, VII, VIII, IX, X
- $\blacktriangleright$  Position der Ziffern ist signifikant:
	- ▶ nach Größe der Ziffernsymbole sortiert, größere stehen links
	- **>** andernfalls Abziehen der kleineren von der größeren Ziffer
	- $\triangleright$  IV=4, VI=6, XL=40, LXX=70, CM=900
- ▶ heute noch in Gebrauch: Jahreszahlen, Seitennummern usw. Beispiele: MDCCCXIII=1813, MMXIX=2019
- − keine Symbole zur Darstellung großer Zahlen
- − Rechenoperationen so gut wie unmöglich

#### Babylon: Einführung der Null, 3 Jh. v. Chr.

3.1 [Ziffern und Zahlen](#page-1-0) - [Konzept der Zahl](#page-2-0) [64-040 Rechnerstrukturen und Betriebssysteme](#page-0-0)

Abb. 289: Mathematische Tafel aus Uruk; sie wurde bei Schwarzgrabungen gefunden und stammt aus dem 2. oder 3. Jh. v. Chr. Es handelt sich um eines der ältesten bekannten Zeugnisse für die Verwendung der babylonischen Null.

(Musée du Louvre, Taf. AO 6484, Rückseite; Thureau-Dangin 1922, Nr. 33, Taf. 62; 1938, 76-81. Unveröffentl. Kopie d.  $Verf.)$ 

## Babylon: Sexagesimalsystem

- ▶ vor ungefähr 4 000 Jahren, erstes Stellenwertsystem
- $\blacktriangleright$  Basis 60
- ► zwei Symbole:  $| = 1$  und  $\lt = 10$
- ► Einritzen gerader und gewinkelter Striche auf Tontafeln
- $\triangleright$  Null bekannt, aber nicht mitgeschrieben Leerzeichen zwischen zwei Stellen
- $\blacktriangleright$  Beispiele
	- $\blacktriangleright$  ||||| 5
	- $\blacktriangleright \ll ||$  23
	- $\blacktriangleright$  | <<< 90 = 1.60 + 3.10
	- $\blacktriangleright$  | <<| 3621 = 1.3600 + 0.60 + 2.10 + 1
- $\triangleright$  für Zeitangaben und Winkeleinteilung heute noch in Gebrauch

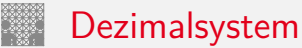

<span id="page-10-0"></span>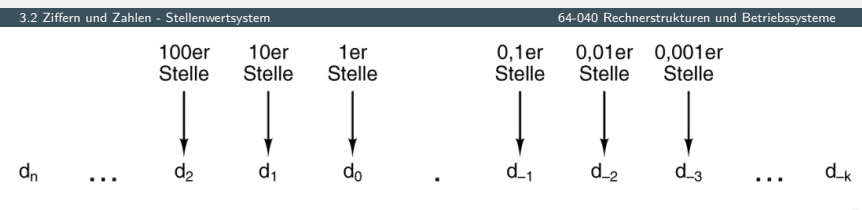

$$
Zahl = \sum_{i=-k}^{n} d_i \times 10^{i}
$$

[\[TA14\]](#page-97-2)

- $\blacktriangleright$  das im Alltag gebräuchliche Zahlensystem
- ▶ Einer, Zehner, Hunderter, Tausender usw.
- ▶ Zehntel, Hundertstel, Tausendstel usw.

### Stellenwertsystem ("Radixdarstellung")

- ▶ Wahl einer geeigneten Zahlenbasis *b* ("Radix")
	- $\blacktriangleright$  10: Dezimalsystem
	- 16: Hexadezimalsystem (Sedezimalsystem)
	- 2: Dualsystem
- <sup>I</sup> Menge der entsprechenden Ziffern {0*;* 1*; : : : ; b* − 1}
- $\triangleright$  inklusive einer besonderen Ziffer für den Wert Null
- ▶ Auswahl der benötigten Anzahl *n* von Stellen

$$
|z|=\sum_{i=0}^{n-1}a_i\cdot b^i
$$

*b* Basis *a<sup>i</sup>* Koeffizient an Stelle *i*

 $\triangleright$  universell verwendbar, für beliebig große Zahlen

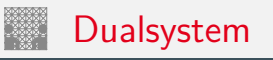

- ▶ Stellenwertsystem zur Basis 2
- $\triangleright$  braucht für gegebene Zahl ca. dreimal mehr Stellen als Basis 10
- $\blacktriangleright$  für Menschen daher unbequem besser Oktal- oder Hexadezimalschreibweise, s.u.
- ► technisch besonders leicht zu implementieren weil nur zwei Zustände unterschieden werden müssen z.B. zwei Spannungen, Ströme, Beleuchtungsstärken
	- siehe: 2.6 Informationsverarbeitung Binärzeichen, Folie [110](#page-0-1)
- + robust gegen Rauschen und Störungen
- $+$  einfache und effiziente Realisierung von Arithmetik

# Dualsystem: Potenztabelle

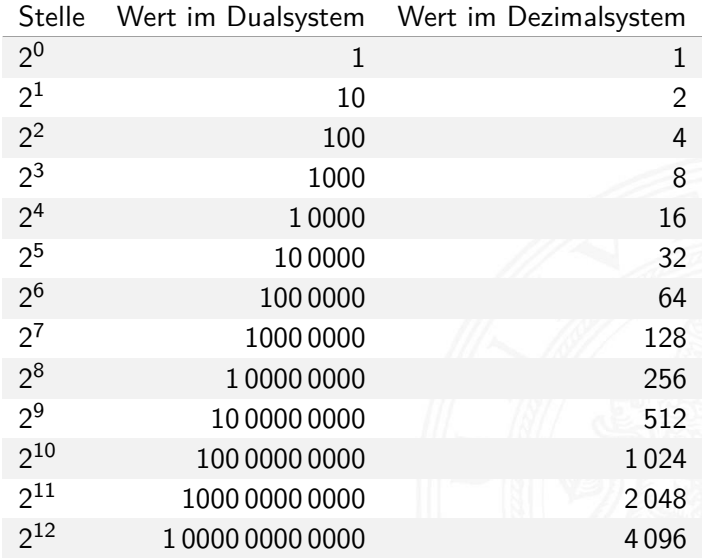

. . . . . . . . .

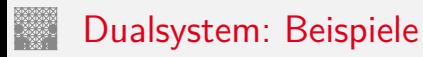

- $\triangleright$  Basis 2
- $\blacktriangleright$  Zeichensatz ist  $\{0, 1\}$
- Beispiele:

$$
02 = 010
$$
  
\n
$$
12 = 110
$$
  
\n
$$
112 = 310
$$
  
\n
$$
21 + 20
$$
  
\n
$$
1101002 = 5210
$$
  
\n
$$
25 + 24 + 22
$$
  
\n
$$
111111102 = 25410
$$
  
\n
$$
28 + 27 + ... + 22 + 21
$$

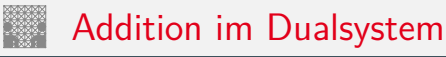

3.2 Ziffern und Zahlen - Stellenwertsystem

- In funktioniert genau wie im Dezimalsystem
- Addition mehrstelliger Zahlen erfolgt stellenweise
- $\blacktriangleright$  Additionsmatrix:

$$
\begin{array}{c|cc} + & 0 & 1 \\ \hline 0 & 0 & 1 \\ 1 & 1 & 10 \end{array}
$$

 $\blacktriangleright$  Beispiel

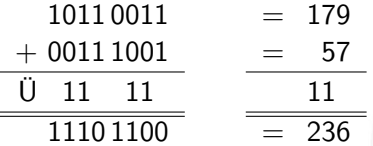

## Multiplikation im Dualsystem

- $\blacktriangleright$  funktioniert genau wie im Dezimalsystem
- $\blacktriangleright$   $p = a \cdot b$  mit Multiplikator *a* und Multiplikand *b*
- ▶ Multiplikation von *a* mit je einer Stelle des Multiplikanten *b*
- ▶ Addition der Teilterme
- $\blacktriangleright$  Multiplikationsmatrix ist sehr einfach:

$$
\begin{array}{c|cc}\n\cdot & 0 & 1 \\
\hline\n0 & 0 & 0 \\
1 & 0 & 1\n\end{array}
$$

#### Multiplikation im Dualsystem (cont.)

64-040 Rechnerstrukturen und Betriebssysteme

 $\blacktriangleright$  Beispiel

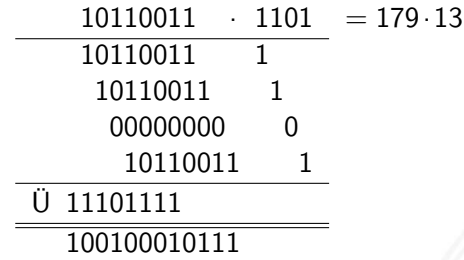

 $= 2327$  $= 100100010111$  $= 0 \times 917$ 

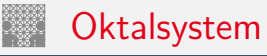

- $\blacktriangleright$  Basis 8
- Zeichensatz ist {0, 1, 2, 3, 4, 5, 6, 7}
- $\triangleright$  C-Schreibweise mit führender 0 als Präfix

$$
0001 = 110 \n0013 = 1110 = 1 \cdot 8 + 3 \n0375 = 25310 = 3 \cdot 64 + 7 \cdot 8 + 5 \nusw.
$$

- ⇒ Hinweis: führende 0 in C für Dezimalzahlen unmöglich!
- $\triangleright$  für Menschen leichter lesbar als Dualzahlen
- $\triangleright$  Umwandlung aus/vom Dualsystem durch Zusammenfassen bzw. Ausschreiben von je drei Bits:

$$
00 = 000, 01 = 001, 02 = 010, 03 = 011,
$$

 $04 = 100, 05 = 101, 06 = 110, 07 = 111$ 

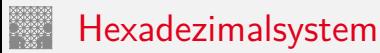

- $\triangleright$  Basis 16
- ▶ Zeichensatz ist  $\{0, 1, 2, ..., 9, A, B, C, D, E, F\}$
- $\triangleright$  C-Schreibweise mit Präfix  $0x K$ lein- oder Großbuchstaben
	- $\triangleright$  0x00000001 =  $1_{10}$  $0 \times 000000$  f e = 254<sub>10</sub> =  $15 \cdot 16 + 14$  $0 \times 0000$  f f f = 65 535<sub>10</sub> = 15 · 4096 + 15 · 256 + 15 · 16 + 15  $0 \times c$  a febabe  $=$  ... erstes Wort in Java Class-Dateien usw.
- viel leichter lesbar als entsprechende Dualzahl
- $\triangleright$  Umwandlung aus/vom Dualsystem durch Zusammenfassen bzw. Ausschreiben von je vier Bits:  $0 \times 0 = 0000$ ,  $0 \times 1 = 0001$ ,  $0 \times 2 = 0010$ , ...,  $0 \times 9 = 1001$ ,
	- $0 \times A = 1010$ ,  $0 \times B = 1011$ ,  $0 \times C = 1100$ ,

 $0xD = 1101$ .  $0xE = 1110$ .  $0xF = 1111$ 

#### Beispiel: Darstellungen der Zahl 2021

3.2 [Ziffern und Zahlen](#page-1-0) - [Stellenwertsystem](#page-10-0) [64-040 Rechnerstrukturen und Betriebssysteme](#page-0-0)

#### Binär

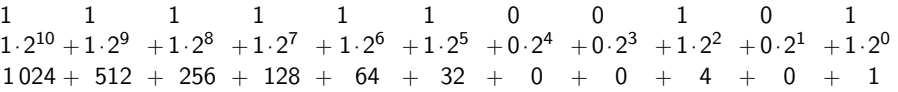

Oktal 3 7 4  $3.8^3 + 7.8^2 + 4.8^1 + 5.8^0$  $1536 + 448 + 32 + 5$ 

Dezimal 2 0 2 1  $2.10^{3} + 0.10^{2} + 2.10^{1} + 1.10^{0}$  $2000 + 0 + 20 + 1$ 

Hexadezimal 7 E 5  $7.16^2 + E.16^1 + 5.16^0$  $1792 + 224 + 5$ 

#### Umrechnung Dual-/Oktal-/Hexadezimalsystem

3.2 [Ziffern und Zahlen](#page-1-0) - [Stellenwertsystem](#page-10-0) [64-040 Rechnerstrukturen und Betriebssysteme](#page-0-0)

 $\blacktriangleright$  Beispiele

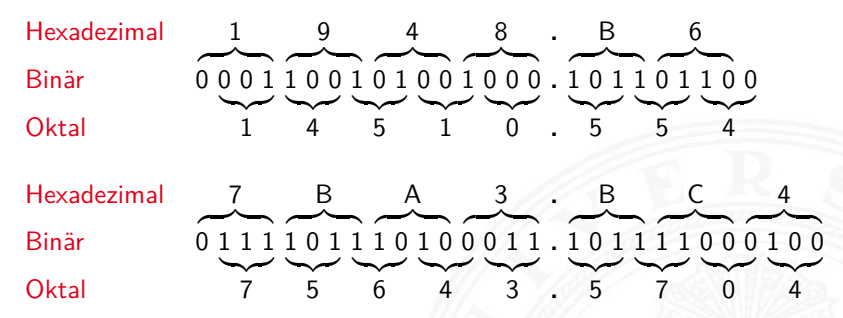

- $\triangleright$  Gruppieren von jeweils 3 bzw. 4 Bits
- ▶ bei Festkomma vom Dezimalpunkt aus nach links (2*<sup>n</sup>* ) für Vorkommastellen rechts(2−*m*) für Nachkommastellen

#### <span id="page-22-0"></span>Umrechnung zwischen verschiedenen Basen

- $\blacktriangleright$  Menschen rechnen im Dezimalsystem
- I Winkel- und Zeitangaben auch im Sexagesimalsystem Basis: 60
- ▶ Digitalrechner nutzen (meistens) Dualsystem
- ▶ Algorithmen zur Umrechnung notwendig
- ► Exemplarisch Vorstellung von drei Varianten:
	- 1. vorberechnete Potenztabellen
	- 2. Divisionsrestverfahren
	- 3. Horner-Schema

#### Umwandlung über Potenztabellen

3.3 [Ziffern und Zahlen](#page-1-0) - [Umrechnung zwischen verschiedenen Basen](#page-22-0) [64-040 Rechnerstrukturen und Betriebssysteme](#page-0-0)

Vorgehensweise für Integerzahlen

- 1.a Subtraktion des größten Vielfachen einer Potenz des
	- Zielsystems von der umzuwandelnden Zahl
	- gemäß der vorberechneten Potenztabelle
- 1.b Notation dieses größten Vielfachen (im Zielsystem)
	- $\triangleright$  solange der der Rest der Zahl  $\neq$  0, dann Wiederhole:
- 2.a Subtraktion wiederum des größten Vielfachen vom verbliebenen Rest
- 2.b Addition dieses Vielfachen (im Zielsystem)

### Potenztabellen Dual/Dezimal

3.3 [Ziffern und Zahlen](#page-1-0) - [Umrechnung zwischen verschiedenen Basen](#page-22-0) [64-040 Rechnerstrukturen und Betriebssysteme](#page-0-0)

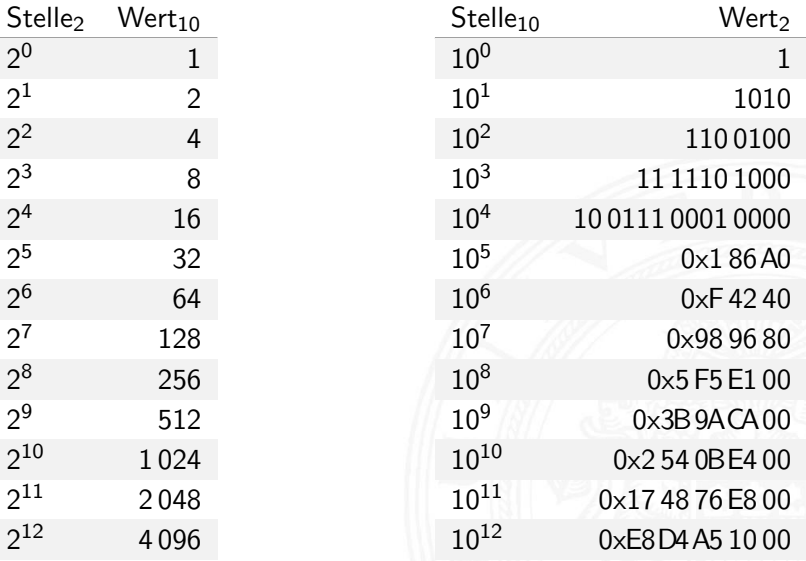

*: : :*

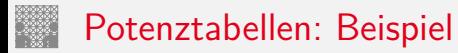

3.3 [Ziffern und Zahlen](#page-1-0) - [Umrechnung zwischen verschiedenen Basen](#page-22-0) [64-040 Rechnerstrukturen und Betriebssysteme](#page-0-0)

**I** Umwandlung Dezimal- in Dualzahl  $Z = (163)_{10}$ 

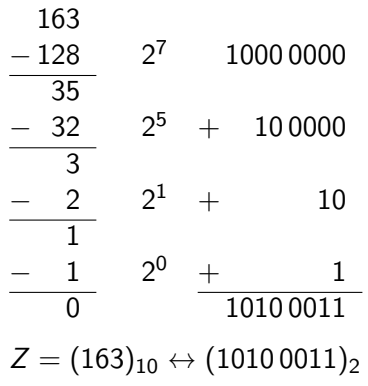

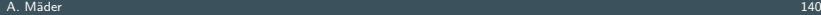

## Potenztabellen: Beispiel (cont.)

3.3 Ziffern und Zahlen - Umrechnung zwischen verschiedenen Basen

• Umwandlung Dual- in Dezimalzahl

$$
Z=(1010\,0011)_2
$$

1010 0011

 $1100100$   $1 \cdot 10^{2}$ 100 00111111  $11\,1100$   $6\cdot10^{1}$  + 60  $11$  $3 \cdot 10^{0}$  $11$  $\overline{\phantom{a}}$  $\overline{163}$  $\Omega$ 

 $Z = (10100011)_2 \leftrightarrow (163)_{10}$ 

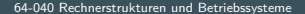

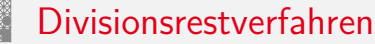

- **Division der umzuwandelnden Zahl im Ausgangssystem durch** die Basis des Zielsystems
- **E**rneute Division des ganzzahligen Ergebnisses (ohne Rest) durch die Basis des Zielsystems, bis kein ganzzahliger Divisionsrest mehr bleibt

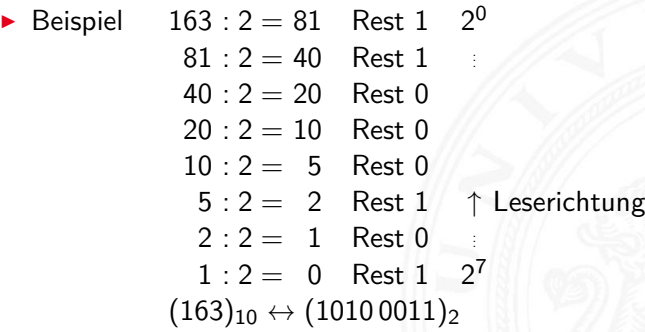

#### Divisionsrestverfahren: Beispiel

3.3 [Ziffern und Zahlen](#page-1-0) - [Umrechnung zwischen verschiedenen Basen](#page-22-0) [64-040 Rechnerstrukturen und Betriebssysteme](#page-0-0)

▶ Umwandlung Dual- in Dezimalzahl  $Z = (10100011)$ <sub>2</sub>  $(10100011)_2$  :  $(1010)_2 = 10000$  Rest  $(11)_2 \hat{=} 3$  $10^0$  $(1\,0000)_2$  :  $(1010)_2 =$  1 Rest  $(110)_2 =$  6  $10^{1}$ <br> $(1)_2$   $(1010)_2 =$  0 Rest  $(1)_2 = 1$   $10^{2}$  $(1)_2$ :  $(1010)_2 = 0$  Rest  $(1)_2 = 1$   $10^2$ 

 $Z = (1010\,0011)_2 \leftrightarrow (163)_{10}$ 

Hinweis: Division in Basis *b* folgt

#### Divisionsrestverfahren: Beispiel (cont.)

3.3 [Ziffern und Zahlen](#page-1-0) - [Umrechnung zwischen verschiedenen Basen](#page-22-0) [64-040 Rechnerstrukturen und Betriebssysteme](#page-0-0)

▶ Umwandlung Dezimal- in Dualzahl

$$
Z=(1492)_{10}
$$

- $1492 : 2 = 746$  Rest 0  $2^0$ 
	- $746: 2 = 373$  Rest 0
	- $373: 2 = 186$  Rest 1
	- $186 : 2 = 93$  Rest 0
		- $93 : 2 = 46$  Rest 1
		- $46:2 = 23$  Rest 0
		- $23:2 = 11$  Rest 1
		- $11 : 2 = 5$  Rest 1
		- $5 : 2 = 2$  Rest  $1 \uparrow$  Leserichtung

. . .

. . .

- $2:2 = 1$  Rest 0
- $1: 2 = 0$  Rest  $1 \quad 2^{10}$

 $Z = (1492)_{10} \leftrightarrow (101\,1101\,0100)_2$ 

#### Divisionsrestverfahren: Algorithmus

3.3 [Ziffern und Zahlen](#page-1-0) - [Umrechnung zwischen verschiedenen Basen](#page-22-0) [64-040 Rechnerstrukturen und Betriebssysteme](#page-0-0) **Algorithmus** darzustellende Zahl x Basis q 123  $n = 1$  $a = 123$  $a := x$  $(a > 0) = 1$ while  $a > 0$  $y_n = a \mod q$ a mod  $2 = 1$  $a := a$  div q a div  $2 = 61$ end 000000000000001 K. von der Heide [\[Hei05\]](#page-99-0) Takt Interaktives Skript T1 **Resultat** stellen2stellen

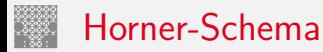

3.3 [Ziffern und Zahlen](#page-1-0) - [Umrechnung zwischen verschiedenen Basen](#page-22-0) [64-040 Rechnerstrukturen und Betriebssysteme](#page-0-0)

▶ Darstellung einer Potenzsumme durch ineinander verschachtelte Faktoren

$$
|z| = \sum_{i=0}^{n-1} a_i \cdot b^i = (\dots((a_{n-1} \cdot b + a_{n-2}) \cdot b + a_{n-3}) \cdot b + \dots + a_1) \cdot b + a_0
$$

Vorgehensweise:

- ▶ Darstellung der umzuwandelnden Zahl im Horner-Schema
- ▶ Durchführung der auftretenden Multiplikationen und Additionen im Zielsystem

## Horner-Schema: Beispiel

- ▶ Umwandlung Dezimal- in Dualzahl
	- 1. Darstellung als Potenzsumme  $Z = (163)_{10} = (1 \cdot 10 + 6) \cdot 10 + 3$
	- 2. Faktoren und Summanden im Zielzahlensystem  $(10)_{10} \leftrightarrow (1010)_{2}$  $(6)_{10} \leftrightarrow (110)_2$  $(3)_{10} \leftrightarrow (11)_2$  $(1)_{10} \leftrightarrow (1)_2$
	- 3. Arithmetische Operationen  $1 \cdot 1010 = 1010$  $+$  110  $\overline{1\,0000} \cdot 1010 = 1010\,0000$ + 11 1010 0011

## Horner-Schema: Beispiel (cont.)

- ▶ Umwandlung Dual- in Dezimalzahl
	- 1. Darstellung als Potenzsumme  $Z = (10100011)_2 =$  $((((((1 \cdot 10_2 + 0) \cdot 10_2 + 1) \cdot 10_2 + 0) \cdot 10_2 + 0) \cdot 10_2 + 0) \cdot 10_2 + 1) \cdot 10_2 + 1$
	- 2. Faktoren und Summanden im Zielzahlensystem
		- $(10)_2 \leftrightarrow (2)_{10}$  $(1)_2 \leftrightarrow (1)_{10}$  $(0)_2 \leftrightarrow (0)_{10}$

#### Horner-Schema: Beispiel (cont.)

3. Arithmetic-to-1  
\n
$$
1 \cdot 2 = 2
$$
  
\n $\frac{+0}{2 \cdot 2 = 4}$   
\n $\frac{+1}{10 \cdot 2 = 20}$   
\n $\frac{+0}{20 \cdot 2 = 40}$   
\n $\frac{+0}{40 \cdot 2 = 80}$   
\n $\frac{+1}{81 \cdot 2 = 162}$   
\n $\frac{+1}{163}$ 

#### Horner-Schema: Beispiel (cont.)

3.3 [Ziffern und Zahlen](#page-1-0) - [Umrechnung zwischen verschiedenen Basen](#page-22-0) [64-040 Rechnerstrukturen und Betriebssysteme](#page-0-0)

▶ Umwandlung Dual- in Dezimalzahl  $Z = (1011\,1011\,0111)_2 = (2\,999)_{10}$ 

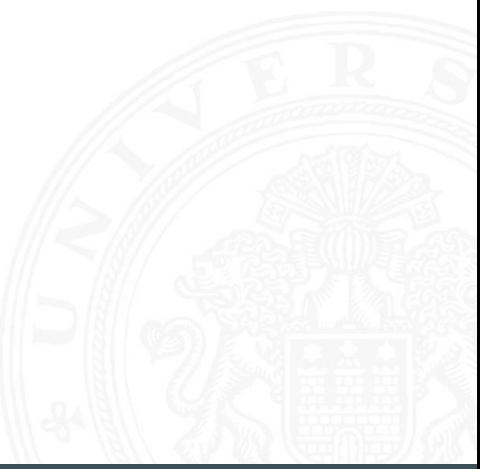
3.3 Ziffern und Zahlen - Umrechnung zwischen verschiedenen Basen

• Umwandlung Dual- in Dezimalzahl  $Z = (1011\,1011\,0111)_2 = (2\,999)_{10}$ 101110110111  $1 + 2 \cdot 0 = 1$  $0 + 2 \cdot 1 = 2$  $1 + 2 \cdot 2 = 5$  $1 + 2.5 = 11$  $1 + 2 \cdot 11 = 23$  $0 + 2.23 = 46$  $1 + 2.46 = 93$  $1 + 2.93 = 187$  $0 + 2.187 = 374$  $1 + 2.374 = 749$  $1 + 2.749 = 1$  499  $1 + 2.1499 = 2999$ 

```
• Umwandlung Dual- in Dezimalzahl
  Z = (1011\,1011\,0111)_2 = (2\,999)_{10}101110110111
  1 + 2 \cdot 0 = 10 + 2 \cdot 1 = 21 + 2 \cdot 2 = 51 + 2.5 = 111 + 2 \cdot 11 = 230 + 2.23 = 461 + 2.46 = 931 + 2.93 = 1870 + 2.187 = 3741 + 2.374 = 7491 + 2.749 = 1 499
                   1 + 2.1499 = 2999
```

```
• Umwandlung Dual- in Dezimalzahl
  Z = (1011\,1011\,0111)_2 = (2\,999)_{10}101110110111
  1 + 2 \cdot 0 = 10 + 2 \cdot 1 = 21 + 2 \cdot 2 = 51 + 2.5 = 111 + 2.11 = 230 + 2 \cdot 23 = 461 + 2.46 = 931 + 2.93 = 1870 + 2.187 = 3741 + 2.374 = 7491 + 2.749 = 1 499
                   1 + 2.1499 = 2999
```

$$
z = (1011 1011 0111) = (2999)_{10}
$$
\n
$$
z = (1011 1011 0111) = (2999)_{10}
$$
\n
$$
101110110111
$$
\n
$$
1 + 2 \cdot 0 = 1
$$
\n
$$
0 + 2 \cdot 1 = 2
$$
\n
$$
1 + 2 \cdot 2 = 5
$$
\n
$$
1 + 2 \cdot 11 = 23
$$
\n
$$
0 + 2 \cdot 23 = 46
$$
\n
$$
1 + 2 \cdot 46 = 93
$$
\n
$$
1 + 2 \cdot 93 = 187
$$
\n
$$
0 + 2 \cdot 187 = 374
$$
\n
$$
1 + 2 \cdot 374 = 749
$$
\n
$$
1 + 2 \cdot 749 = 1499
$$
\n
$$
1 + 2 \cdot 1499 = 2999
$$

$$
2 = (1011 1011 0111)_{2} = (2999)_{10}
$$
\n
$$
101110110111
$$
\n
$$
1 + 2 \cdot 0 = 1
$$
\n
$$
0 + 2 \cdot 1 = 2
$$
\n
$$
1 + 2 \cdot 5 = 11
$$
\n
$$
1 + 2 \cdot 11 = 23
$$
\n
$$
0 + 2 \cdot 23 = 46
$$
\n
$$
1 + 2 \cdot 46 = 93
$$
\n
$$
1 + 2 \cdot 93 = 187
$$
\n
$$
0 + 2 \cdot 187 = 374
$$
\n
$$
1 + 2 \cdot 374 = 749
$$
\n
$$
1 + 2 \cdot 749 = 1499
$$
\n
$$
1 + 2 \cdot 1499 = 2999
$$

```
• Umwandlung Dual- in Dezimalzahl
  Z = (1011\,1011\,0111)_2 = (2\,999)_{10}101110110111
  1 + 2 \cdot 0 = 10 + 2 \cdot 1 = 21 + 2 \cdot 2 = 51 + 2.5 = 111 + 2 \cdot 11 = 230 + 2.23 = 461 + 2.46 = 931 + 2.93 = 1870 + 2.187 = 3741 + 2.374 = 7491 + 2.749 = 14991 + 2.1499 = 2999
```
► Umwandlung Dual- in Dezimalzahl  
\n
$$
Z = (1011 1011 0111)2 = (2 999)10
$$
  
\n101110110111  
\n1+2·0 = 1  
\n0+2·1 = 2  
\n1+2·2 = 5  
\n1+2·5 = 11  
\n1+2·11 = 23  
\n0+2·23 = 46  
\n1+2·46 = 93  
\n1+2·93 = 187  
\n0+2·187 = 374  
\n1+2·374 = 749  
\n1+2·749 = 1499  
\n1+2·1499 = 299

$$
Z = (1011 1011 0111)_2 = (2999)_{10}
$$
  
\n
$$
1011101101111
$$
  
\n
$$
1+2 \cdot 0 = 1
$$
  
\n
$$
0+2 \cdot 1 = 2
$$
  
\n
$$
1+2 \cdot 2 = 5
$$
  
\n
$$
1+2 \cdot 11 = 23
$$
  
\n
$$
0+2 \cdot 23 = 46
$$
  
\n
$$
1+2 \cdot 93 = 187
$$
  
\n
$$
0+2 \cdot 187 = 374
$$
  
\n
$$
1+2 \cdot 374 = 749
$$
  
\n
$$
1+2 \cdot 749 = 1499
$$
  
\n
$$
1+2 \cdot 1499 = 299
$$

$$
I = \text{Unwandlung Dual-in Dezimalzahl}
$$
\n
$$
Z = (10111011111)_2 = (2999)_{10}
$$
\n
$$
101110110111
$$
\n
$$
1 + 2 \cdot 0 = 1
$$
\n
$$
0 + 2 \cdot 1 = 2
$$
\n
$$
1 + 2 \cdot 2 = 5
$$
\n
$$
1 + 2 \cdot 11 = 23
$$
\n
$$
0 + 2 \cdot 23 = 46
$$
\n
$$
1 + 2 \cdot 46 = 93
$$
\n
$$
1 + 2 \cdot 93 = 187
$$
\n
$$
0 + 2 \cdot 187 = 374
$$
\n
$$
1 + 2 \cdot 374 = 749
$$
\n
$$
1 + 2 \cdot 749 = 1499
$$
\n
$$
1 + 2 \cdot 1499 = 299
$$

► Umwandlung Dual- in Dezimalzahl  
\n
$$
Z = (1011 1011 0111)_2 = (2999)_{10}
$$
  
\n101110110111  
\n1 + 2 · 0 = 1  
\n0 + 2 · 1 = 2  
\n1 + 2 · 2 = 5  
\n1 + 2 · 11 = 23  
\n0 + 2 · 23 = 46  
\n1 + 2 · 46 = 93  
\n1 + 2 · 93 = 187  
\n0 + 2 · 187 = 374  
\n1 + 2 · 374 = 749  
\n1 + 2 · 749 = 1499  
\n1 + 2 · 749 = 1499  
\n1 + 2 · 1499 = 299

$$
\begin{aligned}\n\blacktriangleright \text{ Umwandlung Dual- in Dezimalzahl} \\
Z &= (1011\,1011\,0111)_2 = (2\,999)_{10} \\
10\,11\,10\,11\,011\,11 \\
1 + 2 \cdot 0 &= 1 \\
0 + 2 \cdot 1 &= 2 \\
1 + 2 \cdot 2 &= 5 \\
1 + 2 \cdot 5 &= 11 \\
1 + 2 \cdot 11 &= 23 \\
0 + 2 \cdot 23 &= 46 \\
1 + 2 \cdot 46 &= 93 \\
1 + 2 \cdot 93 &= 187 \\
0 + 2 \cdot 187 &= 374 \\
1 + 2 \cdot 374 &= 749 \\
1 + 2 \cdot 374 &= 749 \\
1 + 2 \cdot 1499 &= 299\n\end{aligned}
$$

$$
Z = (1011 1011 0111)_2 = (2999)_{10}
$$
  
\n
$$
1011101101111
$$
  
\n
$$
1+2 \cdot 0 = 1
$$
  
\n
$$
0+2 \cdot 1 = 2
$$
  
\n
$$
1+2 \cdot 2 = 5
$$
  
\n
$$
1+2 \cdot 11 = 23
$$
  
\n
$$
0+2 \cdot 23 = 46
$$
  
\n
$$
1+2 \cdot 46 = 93
$$
  
\n
$$
1+2 \cdot 93 = 187
$$
  
\n
$$
0+2 \cdot 187 = 374
$$
  
\n
$$
1+2 \cdot 374 = 749
$$
  
\n
$$
1+2 \cdot 749 = 1499
$$
  
\n
$$
1+2 \cdot 1499 = 2999
$$

### <span id="page-48-0"></span>Zahlenbereich bei fester Wortlänge

3.4 [Ziffern und Zahlen](#page-1-0) - [Zahlenbereich und Präfixe](#page-48-0) [64-040 Rechnerstrukturen und Betriebssysteme](#page-0-0)

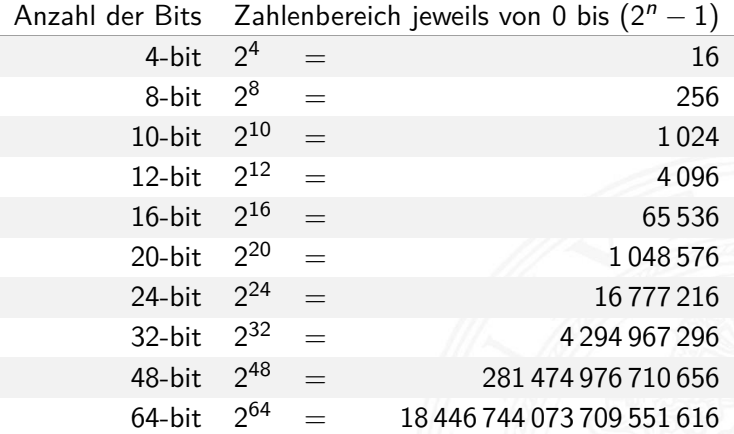

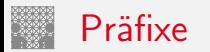

3.4 [Ziffern und Zahlen](#page-1-0) - [Zahlenbereich und Präfixe](#page-48-0) [64-040 Rechnerstrukturen und Betriebssysteme](#page-0-0)

Für die vereinfachte Schreibweise von großen bzw. sehr kleinen Werten ist die Präfixangabe als Abkürzung von Zehnerpotenzen üblich. Beispiele:

- lgacht Lichtgeschwindigkeit:  $300\,000\,\mathrm{Km/s} = 30\,\mathrm{cm/ns}$
- $\blacktriangleright$  Ruheenergie des Elektrons: 0,51 MeV
- $\triangleright$  Strukturbreite heutiger Mikrochips: 5 nm

<sup>I</sup> usw.

Es gibt entsprechende Präfixe auch für das Dualsystem. Dazu werden Vielfache von 2 $^{10} = 1024 \approx 1000$  verwendet.

# Präfixe für Einheiten im Dezimalsystem

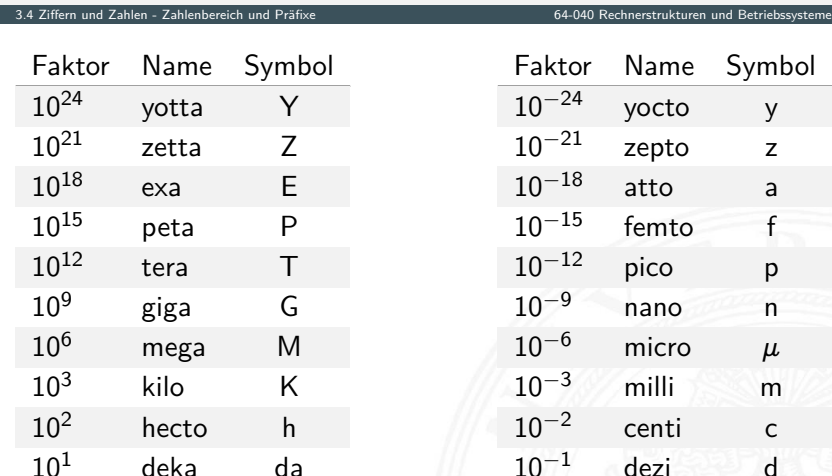

## Präfixe für Einheiten im Dualsystem

3.4 [Ziffern und Zahlen](#page-1-0) - [Zahlenbereich und Präfixe](#page-48-0) [64-040 Rechnerstrukturen und Betriebssysteme](#page-0-0)

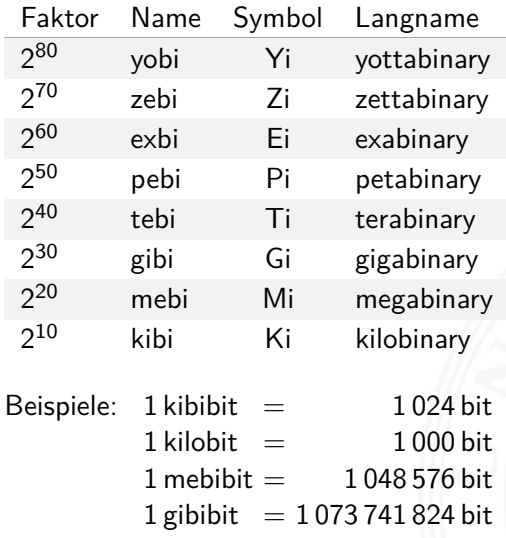

IEC-60027-2, Letter symbols to be used in electrical technology

## Präfixe für Einheiten im Dualsystem

3.4 [Ziffern und Zahlen](#page-1-0) - [Zahlenbereich und Präfixe](#page-48-0) [64-040 Rechnerstrukturen und Betriebssysteme](#page-0-0)

In der Praxis werden die offiziellen Präfixe nicht immer sauber verwendet. Meistens ergibt sich die Bedeutung aber aus dem Kontext. So sind bei Speicherbausteinen Zweierpotenzen üblich, es werden aber dezimale Präfixe verwendet.

- $\blacktriangleright$  DRAM-Modul mit 4 GB Kapazität: gemeint sind 2<sup>32</sup> Bytes
- $\blacktriangleright$  Flash-Speicherkarte 64 GB Kapazität: gemeint sind 2 $^{36}$  Bytes
- **Festplatte mit Angabe 4 TB Kapazität: typisch 4 ·**  $10^{12}$  **Bytes**
- $\triangleright$  die tatsächliche angezeigte verfügbare Kapazität ist geringer, weil das jeweilige Dateisystem Platz für seine eigenen Verwaltungsinformationen belegt.

<span id="page-53-0"></span>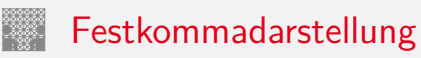

Darstellung von **gebrochenen Zahlen** als Erweiterung des Stellenwertsystems durch Erweiterung des Laufindex zu negativen Werten:

$$
|z| = \sum_{i=0}^{n-1} a_i \cdot b^i + \sum_{i=-m}^{i=-1} a_i \cdot b^i
$$
  
= 
$$
\sum_{i=-m}^{n-1} a_i \cdot b^i
$$

mit  $a_i \in N$  und  $0 \le a_i \le b$ .

▶ Der erste Summand bezeichnet den ganzzahligen Anteil, während der zweite Summand für den gebrochenen Anteil steht: *n* Vorkomma- und *m* Nachkommastellen

## Nachkommastellen im Dualsystem

3.5 [Ziffern und Zahlen](#page-1-0) - [Festkommazahlen](#page-53-0) [64-040 Rechnerstrukturen und Betriebssysteme](#page-0-0)

$$
2^{-1} = 0.5
$$
  
\n
$$
2^{-2} = 0.25
$$
  
\n
$$
2^{-3} = 0.125
$$
  
\n
$$
2^{-4} = 0.0625
$$
  
\n
$$
2^{-5} = 0.03125
$$
  
\n
$$
2^{-6} = 0.015625
$$
  
\n
$$
2^{-7} = 0.0078125
$$
  
\n
$$
2^{-8} = 0.00390625
$$

. . .

- $\blacktriangleright$  alle Dualbrüche sind im Dezimalsystem exakt darstellbar (d.h. mit endlicher Wortlänge)
- $\blacktriangleright$  dies gilt umgekehrt nicht

# Nachkommastellen im Dualsystem (cont.)

- ▶ gebrochene Zahlen können je nach Wahl der Basis evtl. nur als unendliche periodische Brüche dargestellt werden
- <sup>I</sup> insbesondere erfordern viele endliche Dezimalbrüche im Dualsystem unendliche periodische Brüche
- $\blacktriangleright$  Beispiel: Dezimalbrüche, eine Nachkommastelle

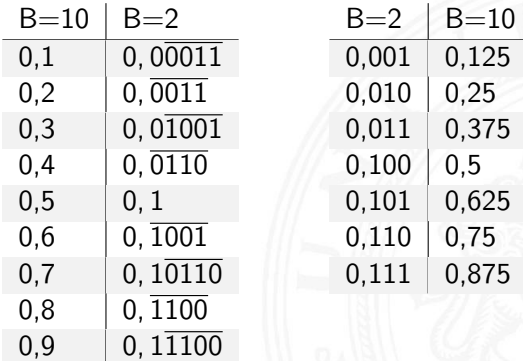

### Umrechnung: Dezimalbruch nach Dual

#### Potenztabelle zur Umrechnung

$$
\begin{array}{c|c|c|c} \text{Potenztable} & 2^{-1} = 0.5 & 2^{-7} = 0.0078125 \\ & 2^{-2} = 0.25 & 2^{-8} = 0.00390625 \\ & 2^{-3} = 0.125 & 2^{-9} = 0.001953125 \\ & 2^{-4} = 0.0625 & 2^{-10} = 0.0009765625 \\ & 2^{-5} = 0.03125 & 2^{-11} = 0.00048828125 \\ & 2^{-6} = 0.015625 & 2^{-12} = 0.000244140625 \end{array}
$$

 $\blacktriangleright$  Beispiel: Dezimal 0,3

Berechnung durch Subtraktion der Werte

$$
(0,3)10 = 0 \cdot 2-1 + 1 \cdot 2-2 + 0 \cdot 2-3 + 0 \cdot 2-4 + 1 \cdot 2-5 + 1 \cdot 2-6 + ...
$$
  
= 2<sup>-2</sup> + 2<sup>-5</sup> + 2<sup>-6</sup> + 2<sup>-9</sup> + ...  
= (0,0<sup>1001</sup>)<sub>2</sub>

### Umrechnung: Dezimalbruch nach Dual (cont.)

#### Divisionsrestverfahren

 $\triangleright$  statt Division: bei Nachkommastellen Multiplikation  $\cdot$  2

- $\triangleright$  man nimmt den Dezimalbruch immer mit 2 mal
- ▶ Resultat < 1: eine 0 an den Dualbruch anfügen
	- $-$ " $-$  > 1: eine 1

und den ganzzahligen Anteil streichen: −1,0

 $\blacktriangleright$  Ende, wenn Ergebnis 1,0 (wird zu 0)

–"– wenn Rest sich wiederholt ⇒ Periode

▶ Beispiel: Dezimal 0,59375

$$
\begin{array}{cccccc} 2\cdot 0, 59375 = 1, 1875 & \rightarrow 1 & 2^{-1} \\ 2\cdot 0, 1875 = 0, 375 & \rightarrow 0 & \text{if} \\ 2\cdot 0, 375 = 0, 75 & \rightarrow 0 & \text{if} \\ 2\cdot 0, 75 = 1, 5 & \rightarrow 1 & \text{if} \\ 2\cdot 0, 5 = 1, 0 & \rightarrow 1 & 2^{-5} \\ (0, 59375)_{10} \leftrightarrow (0, 10011)_2 \end{array}
$$

## <span id="page-58-0"></span>Darstellung negativer Zahlen

3.6 Ziffern und Zahlen - Darstellung negativer Zahlen

Drei gängige Varianten zur Darstellung negativer Zahlen

- 1. Betrag und Vorzeichen
- 2. Exzess-Codierung (Offset-basiert)
- 3. Komplementdarstellung
- Integerrechnung häufig im Zweierkomplement
- Gleitkommadarstellung mit Betrag und Vorzeichen
- ш Exponent als Exzess-Codierung

# Betrag und Vorzeichen

3.6 [Ziffern und Zahlen](#page-1-0) - [Darstellung negativer Zahlen](#page-58-0) [64-040 Rechnerstrukturen und Betriebssysteme](#page-0-0)

- $\blacktriangleright$  Auswahl eines Bits als Vorzeichenbit
- meistens das MSB (engl. most significant bit)
- $\triangleright$  restliche Bits als Dualzahl interpretiert
- $\blacktriangleright$  Beispiel für 4-bit Wortbreite:

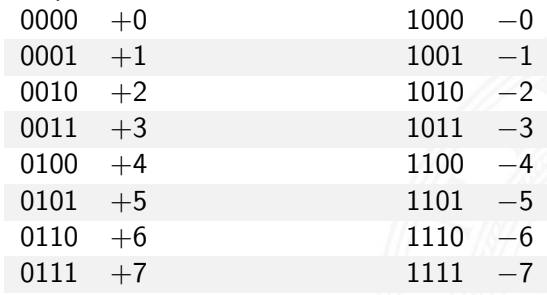

- − doppelte Codierung der Null: +0, −0
- − Rechenwerke für Addition/Subtraktion aufwändig

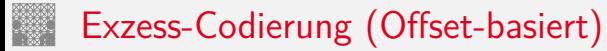

 $\blacktriangleright$  einfache Um-Interpretation der Binärcodierung

*z* = *c* − *of f set*

- ▶ *z* vorzeichenbehafteter Wert (Zahlenwert)
- ► *c* binäre Ganzzahl (Code)
- $\blacktriangleright$  beliebig gewählter Offset
- − Null wird also nicht mehr durch 000 . . . 0 dargestellt
- $+$  Größenvergleich zweier Zahlen bleibt einfach
- ▶ Anwendung: Exponenten im IEEE 754 Gleitkommaformat
- $\blacktriangleright$  und für einige Audioformate

## Exzess-Codierung: Beispiele

3.6 [Ziffern und Zahlen](#page-1-0) - [Darstellung negativer Zahlen](#page-58-0) [64-040 Rechnerstrukturen und Betriebssysteme](#page-0-0)

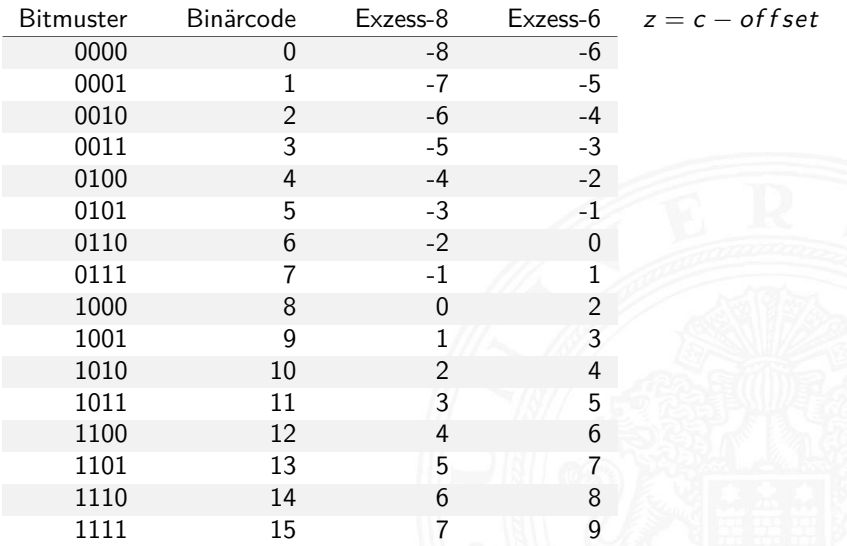

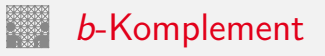

3.6 [Ziffern und Zahlen](#page-1-0) - [Darstellung negativer Zahlen](#page-58-0) [64-040 Rechnerstrukturen und Betriebssysteme](#page-0-0)

Definition: das *b***-Komplement** einer Zahl *z* ist

$$
K_b(z) = b^n - z, \quad \text{für} \quad z \neq 0
$$
  
= 0, \qquad \text{für} \quad z = 0

- ► *b*: die Basis (des Stellenwertsystems)
- ▶ *n*: Anzahl der zu berücksichtigenden Vorkommastellen
- $\blacktriangleright$  mit anderen Worten:  $K_b(z) + z = b^n$
- $\blacktriangleright$  Stellenwertschreibweise

$$
z=-a_{n-1}\cdot b^{n-1}+\sum_{i=-m}^{n-2}a_i\cdot b^i
$$

- ▶ Dualsystem: 2-Komplement
- ▶ Dezimalsystem: 10-Komplement

#### *b*-Komplement: Beispiele

3.6 [Ziffern und Zahlen](#page-1-0) - [Darstellung negativer Zahlen](#page-58-0) [64-040 Rechnerstrukturen und Betriebssysteme](#page-0-0)

- $b = 10$   $n = 4$   $K_{10}(3763)_{10}$   $= 10^4 3763$   $= 6237_{10}$ 
	- $n = 2$   $K_{10}(0, 3763)_{10} = 10^2 0.3763 = 99.6237_{10}$
	-
	- $n = 0$   $K_{10}(0.3763)_{10} = 10^{0} 0.3763 = 0.6237_{10}$
- $b = 2$   $n = 2$   $K_2(10, 01)_2$   $= 2^2 10, 01_2$   $= 01, 11_2$ 
	-
	-
	- $n = 8$   $K_2(10, 01)_2$   $= 2^8 10, 01_2$   $= 111111101, 11_2$

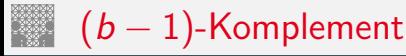

Definition: das (*b* − 1)**-Komplement** einer Zahl *z* ist

$$
K_{b-1}(z) = b^n - z - b^{-m}, \quad \text{für} \quad z \neq 0
$$
  
= 0, \qquad \text{für} \quad z = 0

- ▶ *b*: die Basis des Stellenwertsystems
- ▶ *n*: Anzahl der zu berücksichtigenden Vorkommastellen
- ► *m*: Anzahl der Nachkommastellen
- <sup>I</sup> mit anderen Worten: *Kb*−1(*z*) + *z* + *b* <sup>−</sup>*<sup>m</sup>* = *b n*
- Dualsystem: 1-Komplement
- ▶ Dezimalsystem: 9-Komplement

## (*b* − 1)-Komplement / *b*-Komplement: Trick

3.6 [Ziffern und Zahlen](#page-1-0) - [Darstellung negativer Zahlen](#page-58-0) [64-040 Rechnerstrukturen und Betriebssysteme](#page-0-0)

$$
K_{b-1}(z) = b^n - b^{-m} - z, \quad \text{für} \quad z \neq 0
$$

- $\triangleright$  im Fall *m* = 0 gilt offenbar  $K_b(z) = K_{b-1}(z) + 1$
- ⇒ das (*b* − 1)-Komplement kann sehr einfach berechnet werden: es werden einfach die einzelnen Bits/Ziffern invertiert.

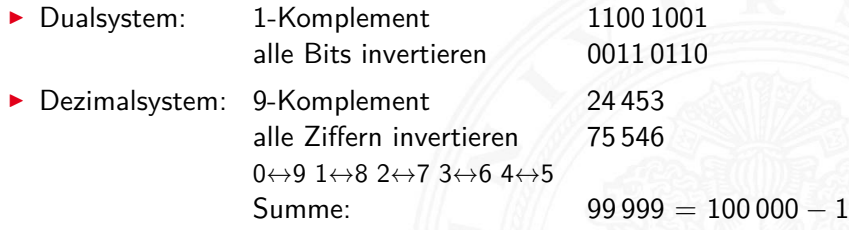

⇒ das *b*-Komplement kann sehr einfach berechnet werden: es werden einfach die einzelnen Bits/Ziffern invertiert und 1, bzw. *b* <sup>−</sup>*<sup>m</sup>* an der niedrigsten Stelle aufaddiert.

# (*b* − 1)-Komplement / *b*-Komplement: Trick (cont.)

3.6 [Ziffern und Zahlen](#page-1-0) - [Darstellung negativer Zahlen](#page-58-0) [64-040 Rechnerstrukturen und Betriebssysteme](#page-0-0)

▶ Dualsystem: 2-Komplement 1100 1001 Bits invertieren  $+1$  0011 0111 Summe: 1 0000 0000 ▶ Dezimalsystem: 10-Komplement 24 453 Ziffern invertieren  $+1$  75 547  $0 \leftrightarrow 9$  1 $\leftrightarrow 8$  2 $\leftrightarrow 7$  3 $\leftrightarrow 6$  4 $\leftrightarrow 5$ Summe: 100 000

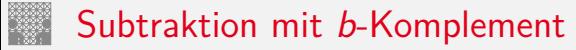

3.6 [Ziffern und Zahlen](#page-1-0) - [Darstellung negativer Zahlen](#page-58-0) [64-040 Rechnerstrukturen und Betriebssysteme](#page-0-0)

**►** bei Rechnung mit fester Stellenzahl *n* gilt:

$$
K_b(z)+z=b^n=0
$$

weil *b <sup>n</sup>* gerade nicht mehr in *n* Stellen hineinpasst In also gilt für die Subtraktion auch:

$$
x-y=x+K_b(y)
$$

- ⇒ Subtraktion kann also durch Addition des *b*-Komplements ersetzt werden
	- $\blacktriangleright$  und für Integerzahlen gilt außerdem

$$
x-y=x+K_{b-1}(y)+1
$$

## Subtraktion mit Einer- und Zweierkomplement

3.6 [Ziffern und Zahlen](#page-1-0) - [Darstellung negativer Zahlen](#page-58-0) [64-040 Rechnerstrukturen und Betriebssysteme](#page-0-0)

**> Subtraktion ersetzt durch Addition des Komplements** 

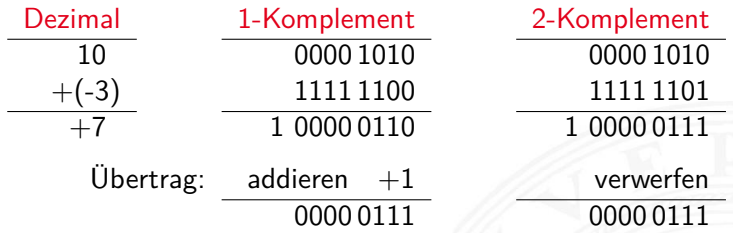

## Veranschaulichung: Zahlenkreis

3.6 [Ziffern und Zahlen](#page-1-0) - [Darstellung negativer Zahlen](#page-58-0) [64-040 Rechnerstrukturen und Betriebssysteme](#page-0-0)

#### Beispiel für 4-bit Zahlen

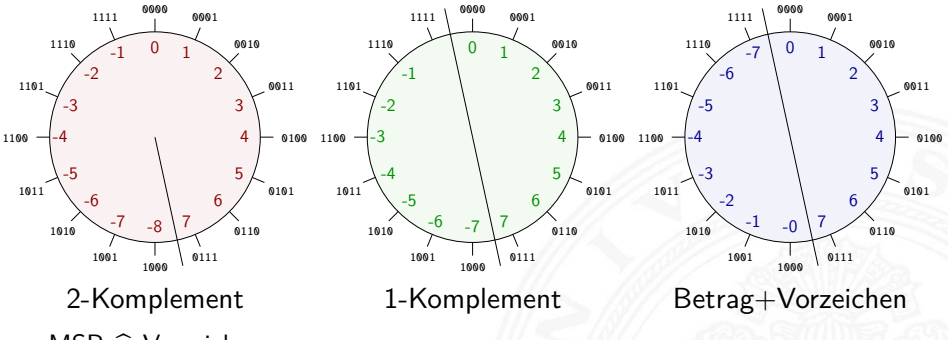

 $MSB \triangleq V$ orzeichen

 $\triangleright$  Komplement-Arithmetik als Winkeladdition (siehe [4](#page-0-1) Arithmetik)

 $\triangleright$  Web-Anwendung: [Visualisierung im Zahlenkreis](https://tams.informatik.uni-hamburg.de/research/software/tams-tools/number-circle.html) (JavaScript, aus [\[Kor16\]](#page-97-0))

# Darstellung negativer Zahlen: Beispiele (8-bit)

3.6 [Ziffern und Zahlen](#page-1-0) - [Darstellung negativer Zahlen](#page-58-0) [64-040 Rechnerstrukturen und Betriebssysteme](#page-0-0)

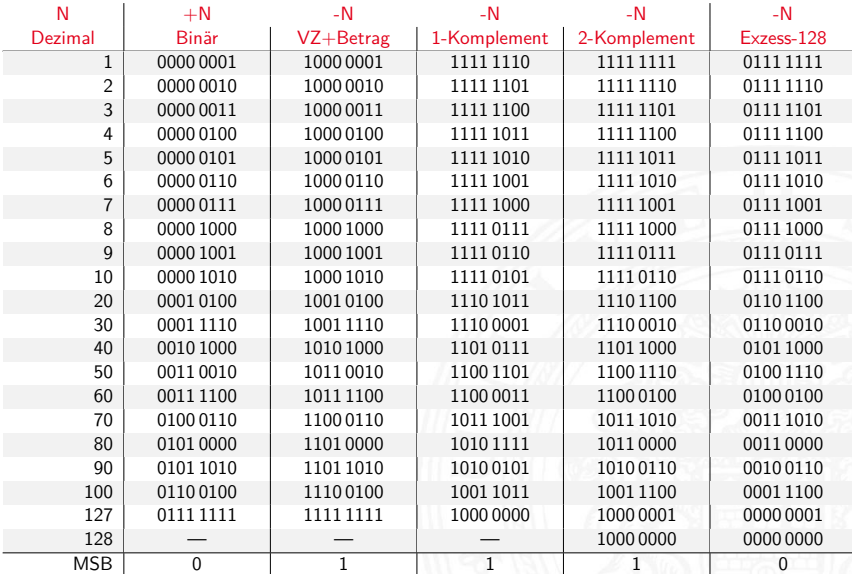

#### <span id="page-71-0"></span>Gleitkommaformat

3.7 [Ziffern und Zahlen](#page-1-0) - [Gleitkomma und IEEE 754](#page-71-0) [64-040 Rechnerstrukturen und Betriebssysteme](#page-0-0)

Wie kann man "wissenschaftliche" Zahlen darstellen?

- **I** Masse der Sonne 1, 989  $\cdot 10^{30}$  Kg
- ▶ Ladung eines Elektrons 0,000 000 000 000 000 000 16 C
- Anzahl der Atome pro Mol 602 300 000 000 000 000 000 000 000

Darstellung im Stellenwertsystem?

- ▶ gleichzeitig sehr große und sehr kleine Zahlen notwendig
- **entsprechend hohe Zahl der Vorkomma- und Nachkommastellen**
- durchaus möglich (Java3D: 256-bit Koordinaten)
- $\blacktriangleright$  aber normalerweise sehr unpraktisch
- **In typische Messwerte haben nur ein paar Stellen Genauigkeit**

. . .
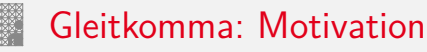

Grundidee: **halblogarithmische Darstellung einer Zahl**

- $\triangleright$  Vorzeichen (+1 oder -1)
- $\triangleright$  Mantisse als normale Zahl im Stellenwertsystem
- **Exponent zur Angabe der Größenordnung**

*z* = *sig n* ·*manti sse* ·*basi sexponent*

- $\blacktriangleright$  handliche Wertebereiche für Mantisse und Exponent
- $\triangleright$  arithmetische Operationen sind effizient umsetzbar
- ▶ Wertebereiche für ausreichende Genauigkeit wählen

Hinweis: rein logarithmische Darstellung wäre auch möglich, aber Addition/Subtraktion sind dann sehr aufwändig.

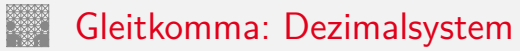

$$
z=(-1)^s\cdot m\cdot 10^e
$$

- <sup>I</sup> *s* Vorzeichenbit
- <sup>I</sup> *m* Mantisse als Festkomma-Dezimalzahl
- **P** e Exponent als ganze Dezimalzahl
- <sup>I</sup> Schreibweise in C/Java: ⟨Vorzeichen⟩ ⟨Mantisse⟩ E ⟨Exponent⟩
- 6.023E23 6*;* 023·10<sup>23</sup> Avogadro-Zahl
	-
	- 1.6E-19 1*;* 6·10−<sup>19</sup> Elementarladung des Elektrons

#### Gleitkomma: Beispiel für Zahlenbereiche

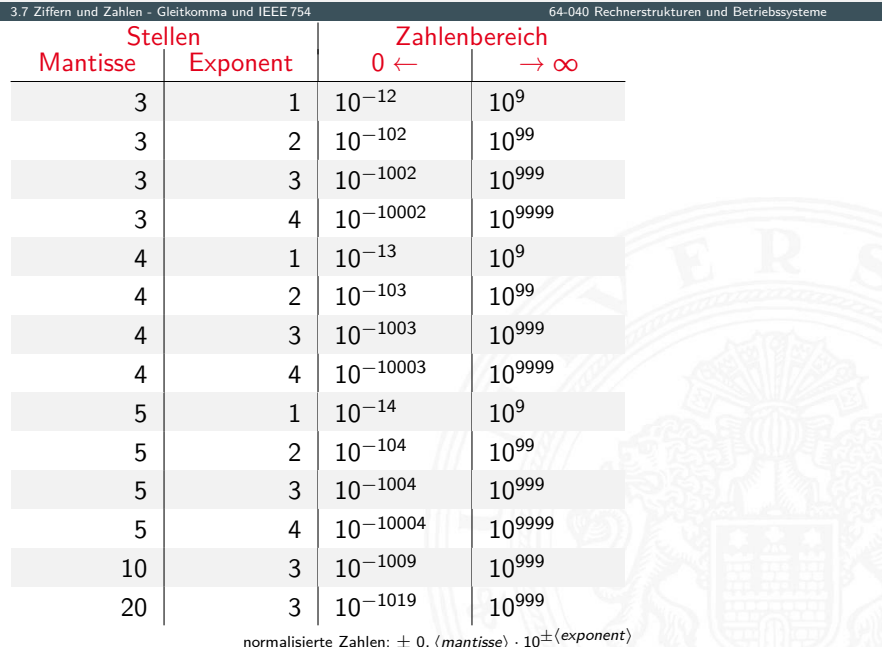

### Gleitkomma: Historie

3.7 [Ziffern und Zahlen](#page-1-0) - [Gleitkomma und IEEE 754](#page-71-0) [64-040 Rechnerstrukturen und Betriebssysteme](#page-0-0)

- ▶ 1937 Zuse: 71 mit 22-bit Gleitkomma-Datenformat
- ▶ 195x Verbreitung von Gleitkomma-Darstellung für numerische Berechnungen
- ▶ 1980 Intel 8087: erster Koprozessor-Chip, ca. 45 000 Transistoren, ca. 50K FLOPS/s
- ▶ 1985 IEEE 754 Standard für Gleitkomma
- ▶ 1989 Intel 486 mit integriertem Koprozessor
- ▶ 1995 Java-Spezifikation fordert IEEE 754
- ▶ 1997 ASCI-RED: 1 TFLOPS (9152 Pentium Pro)
- ▶ 2008 Roadrunner: 1 PFLOPS (12 960 Cell)
- $\triangleright$  2021 Fugaku: 442,0 PFLOPS

FLOPS := Floating-Point Operations Per Second

. . .

# Gleitkomma: Zahlenbereiche

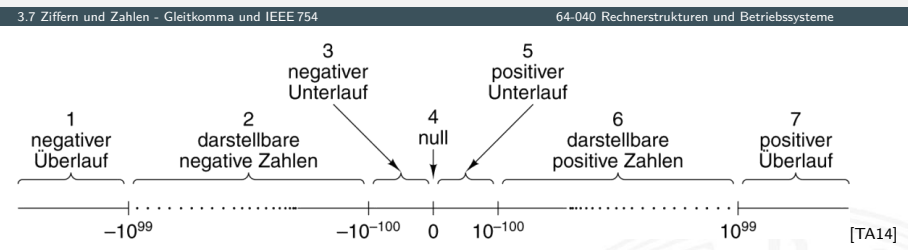

- Darstellung üblicherweise als Betrag+Vorzeichen
- $\triangleright$  negative und positive Zahlen gleichberechtigt (symmetrisch)
- ▶ separate Darstellung für den Wert Null (und Inf, NaN)
- $\blacktriangleright$  sieben Zahlenbereiche: siehe Grafik
- $\blacktriangleright$  relativer Abstand benachbarter Zahlen bleibt ähnlich (vgl. dagegen Integer:  $0/1$ ,  $1/2$ ,  $2/3$ , ..., 65 535/65 536, ...)

#### Gleitkomma: Normalisierte Darstellung

3.7 [Ziffern und Zahlen](#page-1-0) - [Gleitkomma und IEEE 754](#page-71-0) [64-040 Rechnerstrukturen und Betriebssysteme](#page-0-0)

$$
z=(-1)^s\cdot m\cdot 10^e
$$

 $\blacktriangleright$  diese Darstellung ist bisher nicht eindeutig:

 $123 \cdot 10^{0} = 12 \cdot 3 \cdot 10^{1} = 1 \cdot 23 \cdot 10^{2} = 0 \cdot 123 \cdot 10^{3} =$ 

#### **normalisierte Darstellung**

- $\blacktriangleright$  Exponent anpassen, bis Mantisse im Bereich  $1 \le m \le b$  liegt
- $\Rightarrow$  Darstellung ist dann eindeutig
- $\Rightarrow$  im Dualsystem: erstes Vorkommabit ist dann 1 und muss nicht explizit gespeichert werden
	- $\triangleright$  evtl. zusätzlich sehr kleine Zahlen nicht-normalisiert

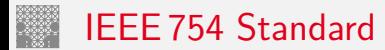

bis 1985 ein Wildwuchs von Gleitkomma-Formaten:

- $\triangleright$  unterschiedliche Anzahl Bits in Mantisse und Exponent
- Exponent mit Basis 2, 10 oder 16
- $\blacktriangleright$  diverse Algorithmen zur Rundung
- $\blacktriangleright$  jeder Hersteller mit eigener Variante
- − Numerische Algorithmen nicht portabel

1985: Publikation des Standards IEEE 754 zur Vereinheitlichung

- $\blacktriangleright$  klare Regeln, auch für Rundungsoperationen
- ▶ große Akzeptanz, mittlerweile der universale Standard
- ▶ 2008: IEEE 754-2008 mit 16- und 128-bit Formaten

Details: unter anderem in [en.wikipedia.org/wiki/IEEE\\_754](https://en.wikipedia.org/wiki/IEEE_754) oder in Goldberg [\[Gol91\]](#page-98-0)

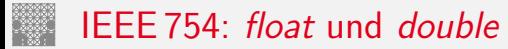

- ▶ 32-bit Format: einfache Genauigkeit (single precision, float) Bits 1 8 23 Exponent | Mantisse
- ▶ 64-bit Format: doppelte Genauigkeit (*double precision, double*) Bits 1 11 52

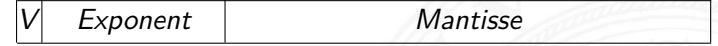

- <sup>I</sup> Mantisse als normalisierte Dualzahl: 1 ≤ *m <* 2
- ▶ Exponent in Exzess-127 bzw. Exzess-1023 Codierung Exp.-Bits: 00 *: : :* 001 bis 11 *: : :* 110
- $\triangleright$  einige Sonderwerte: Null  $(+0, -0)$ , NaN, Infinity Exp.-Bits: 00 *: : :* 000 und 11 *: : :* 111

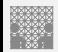

### IEEE 754: Zahlenbereiche

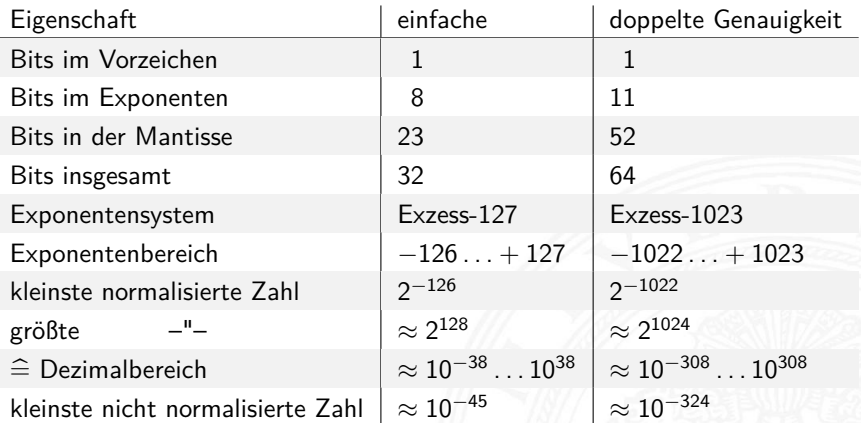

# Matlab-Demo: demoieee754

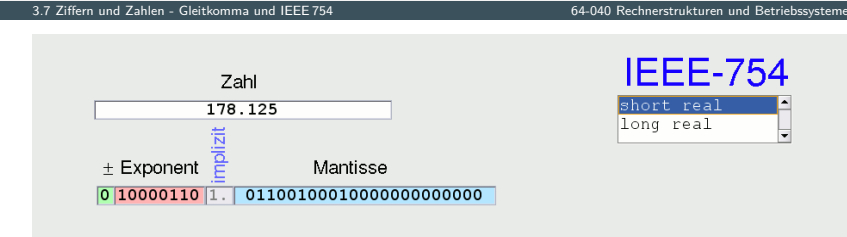

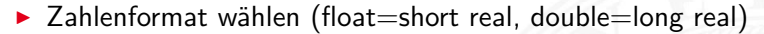

- Dezimalzahl in oberes Textfeld eingeben
- Mantisse/Exponent/Vorzeichen in unteres Textfeld eingeben
- $\blacktriangleright$  andere Werte werden jeweils aktualisiert

K. von der Heide [\[Hei05\]](#page-99-0), Interaktives Skript T1, demoieee754

**IEEE-754** 

hort real long real

# Matlab-Demo: demoieee754 (cont.)

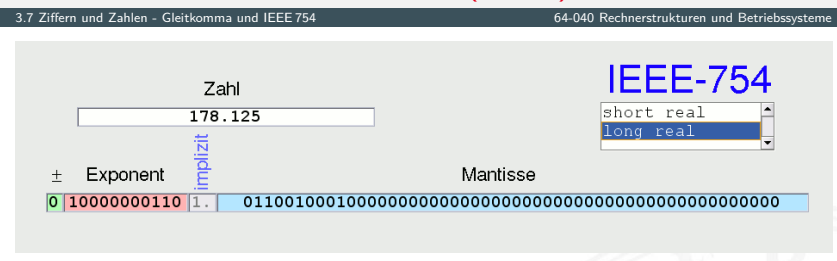

Genauigkeit bei float: 23+1 bits, ca. 6... 7 Dezimalstellen Genauigkeit bei double:  $52+1$  bits, ca. 16 Dezimalstellen Erinnerung:  $\log_2(10) = \ln(10)/\ln(2) \approx 3$ , 322

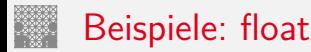

- ▶ 1-bit Vorzeichen 8-bit Exponent (Exzess-127), 23-bit Mantisse *z* = (−1)*<sup>s</sup>* ·2 (*eeee eeee*−127) ·1*; mmmm mmmm mmmm : : : mmm*
- <sup>I</sup> 1 1000 0000 1110 0000 0000 0000 0000 000 *z* = −1·2 (128−127) ·(1 + 0*;* 5 + 0*;* 25 + 0*;* 125 + 0)  $= -1.2 \cdot 1,875 = -3,750$
- <sup>I</sup> 0 1111 1110 0001 0011 0000 0000 0000 000  $z=+1\cdot2^{(254-127)}\cdot (1+2^{-4}+2^{-7}+2^{-8})$  $= 2^{127} \cdot 1$ , 07421875  $= 1$ , 8276885 $\cdot$   $10^{38}$

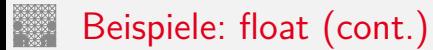

*z* = (−1)*<sup>s</sup>* ·2 (*eeee eeee*−127) ·1*; mmmm mmmm mmmm : : : mmm*

- <sup>I</sup> 1 0000 0001 0000 0000 0000 0000 0000 000  $z=-1\cdot2^{(1-127)}\cdot(1+0+0+\ldots+0)$ = −1·2 −126 ·1*;* 0 = −1*;* 17549435·10−<sup>38</sup>
- <sup>I</sup> 0 0111 1111 0000 0000 0000 0000 0000 001  $z=+1\cdot2^{(127-127)}\cdot (1+2^{-23})$  $= 1 \cdot (1 + 0,00000012) = 1,00000012$

# Gleitkomma: Addition, Subtraktion

3.7 [Ziffern und Zahlen](#page-1-0) - [Gleitkomma und IEEE 754](#page-71-0) [64-040 Rechnerstrukturen und Betriebssysteme](#page-0-0)

Addition von Gleitkommazahlen  $y = a_1 + a_2$ 

- ▶ Skalierung des betragsmäßig kleineren Summanden
- $\blacktriangleright$  Erhöhen des Exponenten, bis  $e_1 = e_2$  gilt
- <sup>I</sup> gleichzeitig entsprechendes Skalieren der Mantisse ⇒ schieben
- ▶ Achtung: dabei verringert sich die effektive Genauigkeit des kleineren Summanden
- $\blacktriangleright$  anschließend Addition/Subtraktion der Mantissen
- $\triangleright$  ggf. Normalisierung des Resultats
- $\triangleright$  Beispiele in den Übungen

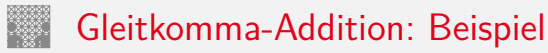

$$
a = 9,725 \cdot 10^7 \quad b = 3,016 \cdot 10^6
$$

$$
y = (a + b)
$$
  
= (9, 725 \cdot 10<sup>7</sup> + 0, 3016 \cdot 10<sup>7</sup>)  
= (9, 725 + 0, 3016) \cdot 10<sup>7</sup>  
= (10, 0266) \cdot 10<sup>7</sup>  
= 1, 00266 \cdot 10<sup>8</sup>

) Angleichung der Exponenten Distributivgesetz Addition der Mantissen  $Normalisierung$ 

 $= 1,003 \cdot 10^8$  Runden bei fester Stellenzahl

 $\triangleright$  normalerweise nicht informationstreu !

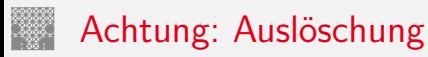

Probleme bei Subtraktion/Addition zweier Gleitkommazahlen

Fall 1 Exponenten stark unterschiedlich

- $\blacktriangleright$  kleinere Zahl wird soweit skaliert, dass von der Mantisse (fast) keine gültigen Bits übrigbleiben
- $\triangleright$  kleinere Zahl geht verloren, bzw. Ergebnis ist sehr ungenau
- Beispiel:  $1.0E20 + 3.14159 = 1.0E20$
- Fall 2 Exponenten gleich, Mantissen fast gleich Unterschiede: wenige zusammenhängende Stellen
	- $\triangleright$  fast alle Bits der Mantisse löschen sich aus
	- ▶ Resultat hat nur noch wenige Bits effektiver Genauigkeit

### Gleitkomma: Multiplikation, Division

Multiplikation von Gleitkommazahlen  $y = a_1 \cdot a_2$ 

▶ Multiplikation der Mantissen und Vorzeichen

Vorzeichen *s<sup>i</sup>* ist hier −1 *sBit*

Anmerkung: Berechnung als  $sBit = sBit_1$  XOR  $sBit_2$  xore: Folie [??](#page-0-1)

- $\blacktriangleright$  Addition der Exponenten
- ▶ ggf. Normalisierung des Resultats

$$
y=(s_1\oplus s_2)\cdot(m_1\cdot m_2)\cdot b^{e_1+e_2}
$$

Division entsprechend:

- ▶ Division der Mantissen und Vorzeichen
- $\blacktriangleright$  Subtraktion der Exponenten
- $\triangleright$  ggf. Normalisierung des Resultats

$$
y = (s_1/s_2) \cdot (m_1/m_2) \cdot b^{e_1-e_2}
$$

# IEEE 754: Infinity *Inf* , Not-a-Number *NaN*, ±0

- **>** schnelle Verarbeitung großer Datenmengen
- ▶ Statusabfrage nach jeder einzelnen Operation unbequem
- $\triangleright$  trotzdem Hinweis auf aufgetretene Probleme wichtig
- ⇒ *Inf* (infinity): spezieller Wert für plus/minus Unendlich Beispiele: 2/0, −3/0 usw.
- ⇒ *NaN* (not-a-number): spezieller Wert für ungültige Operation *n* and (not a *namber)*, openency *i* is a constant and designed in  $\sqrt{-1}$ ,  $arcsin(2,0)$ ,  $Inf/Inf$  usw.

# IEEE 754: Infinity *Inf* , Not-a-Number *NaN*, ±0 (cont.)

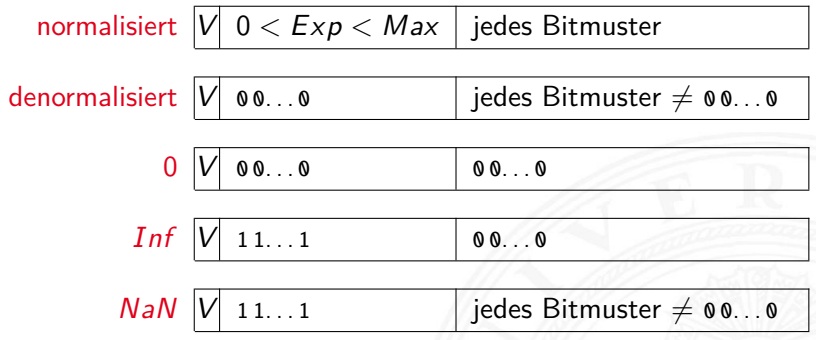

- **•** Rechnen mit *Inf* funktioniert normal:  $0/Inf = 0$
- $\blacktriangleright$  NaN für undefinierte Werte: sqrt(-1), arcsin(2.0)  $\dots$
- ▶ jede Operation mit *NaN* liefert wieder *NaN*

# IEEE 754: Infinity *Inf* , Not-a-Number *NaN*, ±0 (cont.)

3.7 [Ziffern und Zahlen](#page-1-0) - [Gleitkomma und IEEE 754](#page-71-0) [64-040 Rechnerstrukturen und Betriebssysteme](#page-0-0)

 $\blacktriangleright$  Beispiele

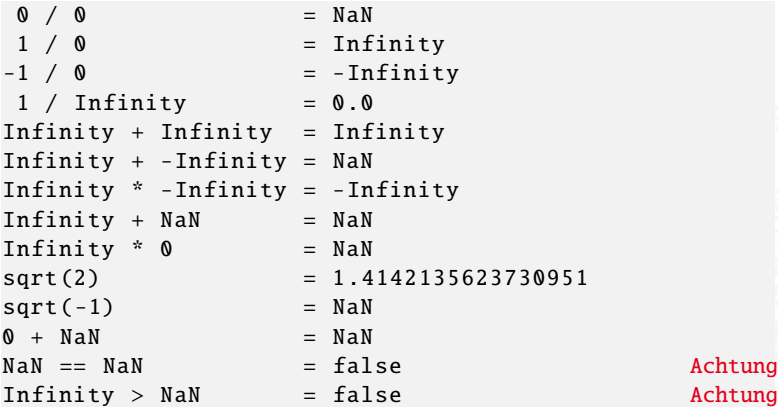

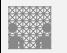

#### ULP: Unit in the last place

- $\blacktriangleright$  die Differenz zwischen den beiden Gleitkommazahlen, die einer gegebenen Zahl am nächsten liegen
- ► diese beiden Werte unterscheiden sich im niederwertigsten Bit der Mantisse ⇒ Wertigkeit des LSB
- ► daher ein Maß für die erreichbare Genauigkeit
- ▶ IEEE 754 fordert eine Genauigkeit von 0,5 ULP für die elementaren Operationen: Addition, Subtraktion, Multiplikation, Division, Quadratwurzel = der bestmögliche Wert
- $\triangleright$  gute Mathematik-Software garantiert  $\leq$  1 ULP auch für höhere Funktionen: Logarithmus, Sinus, Cosinus usw.
- $\triangleright$  Progr.sprachenunterstützung, z.B. java.lang.Math.ulp( double d)

#### Rundungsfehler

- ▶ sorgfältige Behandlung von Rundungsfehlern essenziell
- $\blacktriangleright$  teilweise Berechnung mit zusätzlichen Schutzstellen
- $\blacktriangleright$  dadurch Genauigkeit  $\pm 1$  ULP für alle Funktionen
- $\blacktriangleright$  ziemlich komplexe Sache
- $\triangleright$  in dieser Vorlesung nicht weiter vertieft
- $\triangleright$  beim Einsatz von numerischen Algorithmen essenziell

#### <span id="page-94-0"></span>Datentypen in der Praxis: Maschinenworte

- $\blacktriangleright$  die meisten Rechner sind für eine Wortlänge optimiert
- $\triangleright$  8-bit, 16-bit, 32-bit, 64-bit ... Maschinen
- $\blacktriangleright$  die jeweils typische Länge eines Integerwertes
- $\blacktriangleright$  und meistens auch von Speicheradressen
- ▶ zusätzlich Teile oder Vielfache der Wortlänge unterstützt
- $\triangleright$  32-bit Rechner
	- $\triangleright$  Wortlänge für Integerwerte ist 32-bit
	- $\blacktriangleright$  adressierbarer Speicher ist 2<sup>32</sup> Bytes (4 GiB)
	- $\triangleright$  bereits zu knapp für speicherhungrige Applikationen
- ▶ inzwischen sind 64-bit Rechner bei PCs/Laptops Standard
- ▶ kleinere Wortbreiten: embedded-Systeme (Steuerungsrechner), Mobilgeräte etc.

#### Datentypen auf Maschinenebene

- ▶ gängige Prozessoren unterstützen mehrere Datentypen
- entsprechend der elementaren Datentypen in C, Java ...
- ▶ void\* ist ein **Pointer** (Referenz, Speicheradresse)
- ► Beispiel für die Anzahl der Bytes:

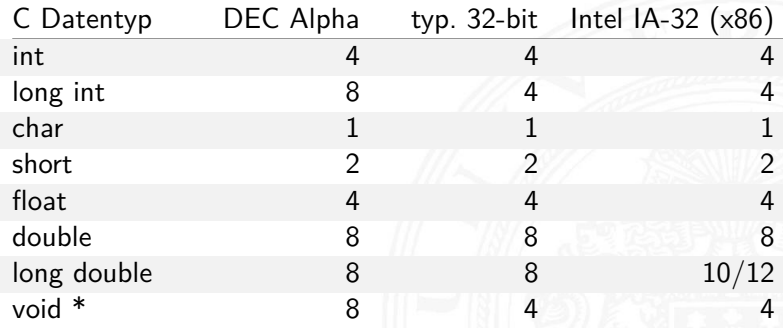

# Datentypen auf Maschinenebene (cont.)

ı.

3.8 [Ziffern und Zahlen](#page-1-0) - [Maschinenworte](#page-94-0) [64-040 Rechnerstrukturen und Betriebssysteme](#page-0-0)

Abhängigkeiten (!)

- **Prozessor**
- $\blacktriangleright$  Betriebssystem
- $\blacktriangleright$  Compiler

[www.agner.org/optimize/](http://www.agner.org/optimize/calling_conventions.pdf) [calling\\_conventions.pdf](http://www.agner.org/optimize/calling_conventions.pdf)

 **segment word size 16 bit 32 bit 64 bit compiler** Borland Borland **Microsoft** Watcom Microsof Watcom Microsoft Intel Windows Gnu, Clang Intel Linux Intel Window: Gnu, Clang Intel Linux Microsoft Microsoft Intel Windows Microsoft Intel Windows **bool** 2 1 1 1 1 1 1 1 1 1 1 1 1 1 1 1 **char** 1 1 1 1 1 1 1 1 1 1 1 1 1 **wchar\_t** 2 2 2 2 2 2 2 2 2 4 4 **short int** 2 2 2 2 2 2 2 2 2 2 2 2 2 2 **int** 2 2 2 4 4 4 4 4 4 4 4 4 4 4 **long int** 4 4 4 4 4 4 4 4 4 4 4 4 8 8 **int64\_t** 8 8 8 8 8 8 8 8 **enum (typical)** 2 2 1 4 4 4 4 4 4 4 4 4 4 **float** 4 4 4 4 4 4 4 4 4 4 4 4 4 **double** 8 8 8 8 8 8 8 8 8 8 8 8 8 8 **long double** 10 10 8 8 16 10 8 12 12 8 16 16 16 **\_\_m64** 8 8 8 8 8 8 8 **\_\_m128** 16 16 16 16 16 16 16 16 **\_\_m256** 32 32 32 32 32 32 32 32 **\_\_m512** 64 64 64 64 64 64 64 64 **pointer** 2 2 2 4 4 4 4 4 4 8 8 8 8 **far pointer**  $\begin{array}{|c|c|c|c|}\n\hline\n4 & 4 & 4 \\
\hline\n4 & 2 & 2 & 2\n\end{array}$ **function pointer** 2 2 2 4 4 4 4 4 4 8 8 8 8 8 data member pointer 2 4 6 4 4 8 4 4 4 4 4 4 8 8 **data member pointer**  2 4 6 4 4 8 4 4 4 4 4 8 8 **(min) data member pointer**  4 6 12 12 8 12 4 4 12 12 8 8 **(max) member function**  2 | 12 | 6 | 4 | 4 | 12 | 4 | 8 | 8 | 8 | 8 | 16 | 16 **pointer (min) member function**  12 6 16 16 12 16 8 8 24 24 16 16 **pointer (max)**

Table 1 shows how many bytes of storage various objects use for different compilers.

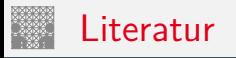

<span id="page-97-1"></span>

[BO15] R.E. Bryant, D.R. O'Hallaron: Computer systems – A programmers perspective. 3rd global ed., Pearson Education Ltd., 2015. ISBN 978–1–292–10176–7. [csapp.cs.cmu.edu](http://csapp.cs.cmu.edu)

<span id="page-97-0"></span>[TA14] A.S. Tanenbaum, T. Austin: Rechnerarchitektur – Von der digitalen Logik zum Parallelrechner. 6. Auflage, Pearson Deutschland GmbH, 2014. ISBN 978–3–8689–4238–5

[Ifr10] G. Ifrah: Universalgeschichte der Zahlen. Tolkemitt bei Zweitausendeins, 2010. ISBN 978–3–942048–31–6

[Kor16] Laszlo Korte: TAMS Tools for eLearning. Uni Hamburg, FB Informatik, 2016, BSc Thesis. [tams.](https://tams.informatik.uni-hamburg.de/research/software/tams-tools) [informatik.uni-hamburg.de/research/software/tams-tools](https://tams.informatik.uni-hamburg.de/research/software/tams-tools)

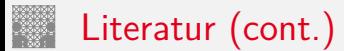

<span id="page-98-0"></span>

[Gol91] D. Goldberg: What every computer scientist should know about floating-point. in: ACM Computing Surveys 23 (1991), March, Nr. 1, S. 5–48. [docs.oracle.com/cd/E19957-01/800-7895/800-7895.pdf](http://docs.oracle.com/cd/E19957-01/800-7895/800-7895.pdf)

[Knu08] D.E. Knuth: The Art of Computer Programming, Volume 4, Fascicle 0, Introduction to Combinatorial Algorithms and Boolean Functions. Addison-Wesley Professional, 2008. ISBN 978–0–321–53496–5

[Knu09] D.E. Knuth: The Art of Computer Programming, Volume 4, Fascicle 1, Bitwise Tricks & Techniques; Binary Decision Diagrams.

Addison-Wesley Professional, 2009. ISBN 978–0–321–58050–4

Literatur (cont.)

<span id="page-99-0"></span>

[Hei05] K. von der Heide: Vorlesung: Technische Informatik 1 interaktives Skript. Universität Hamburg, FB Informatik, 2005. [tams.informatik.uni-hamburg.de/lectures/2004ws/](https://tams.informatik.uni-hamburg.de/lectures/2004ws/vorlesung/t1) [vorlesung/t1](https://tams.informatik.uni-hamburg.de/lectures/2004ws/vorlesung/t1) Float/Double-Demonstration: demoieee754

[Omo94] A.R. Omondi: Computer Arithmetic Systems – Algorithms, Architecture and Implementations. Prentice-Hall International, 1994. ISBN 0–13–334301–4

[Kor01] I. Koren: Computer Arithmetic Algorithms. 2nd edition, CRC Press, 2001. ISBN 978–1–568–81160–4. [www.ecs.umass.edu/ece/koren/arith](http://www.ecs.umass.edu/ece/koren/arith)

[Spa76] O. Spaniol: Arithmetik in Rechenanlagen. B. G. Teubner, 1976. ISBN 3–519–02332–6